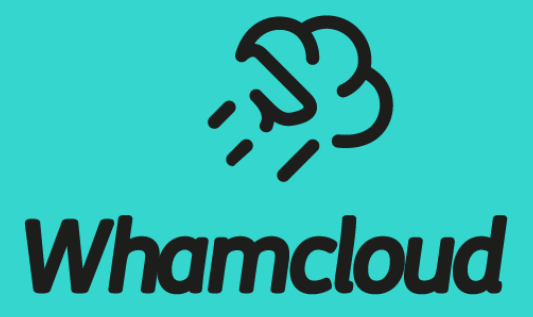

## **Smart Policies for Data Placement and Storage Tiering of Lustre**

Li Xi May 2019

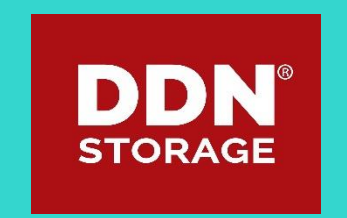

## Background

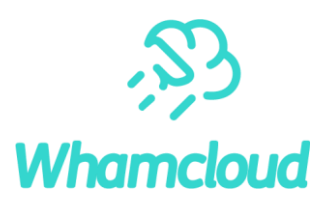

- Lustre architecture is becoming more heterogeneous
- Heterogeneous media are becoming common in a Lustre file system
	- Different specifications: Capacity, Latency, Bandwidth, Reliability, Cost
	- HDD for big capacity
	- SSD/NVME for quick metadata operations
- Different network bandwidths to storages in a Lustre file system
	- Different network bandwidths from a client to different OSTs
	- Extreme condition: Local OSTs on a Lustre client
- Trend: multiple tiering levels inside Lustre
	- OST/MDT pools with different storage media
	- Persistent Client Cache within the same namespace of main Lustre
	- Hierarchical Storage Management for archive
	- Lustre on Demand for job-level cache outside of global Lustre

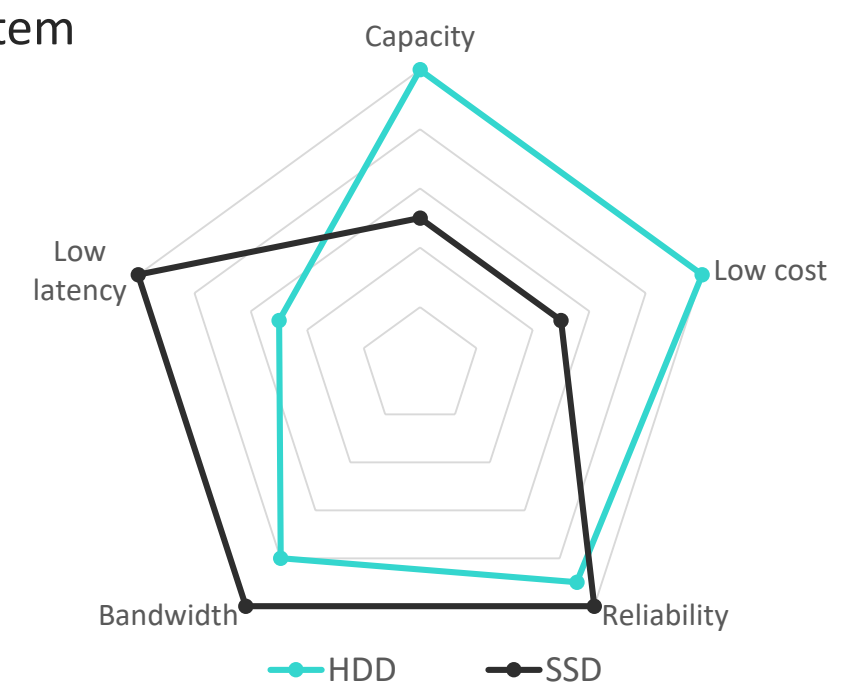

# Example architecture of a heterogeneous Lustre file system  $\frac{100}{100}$

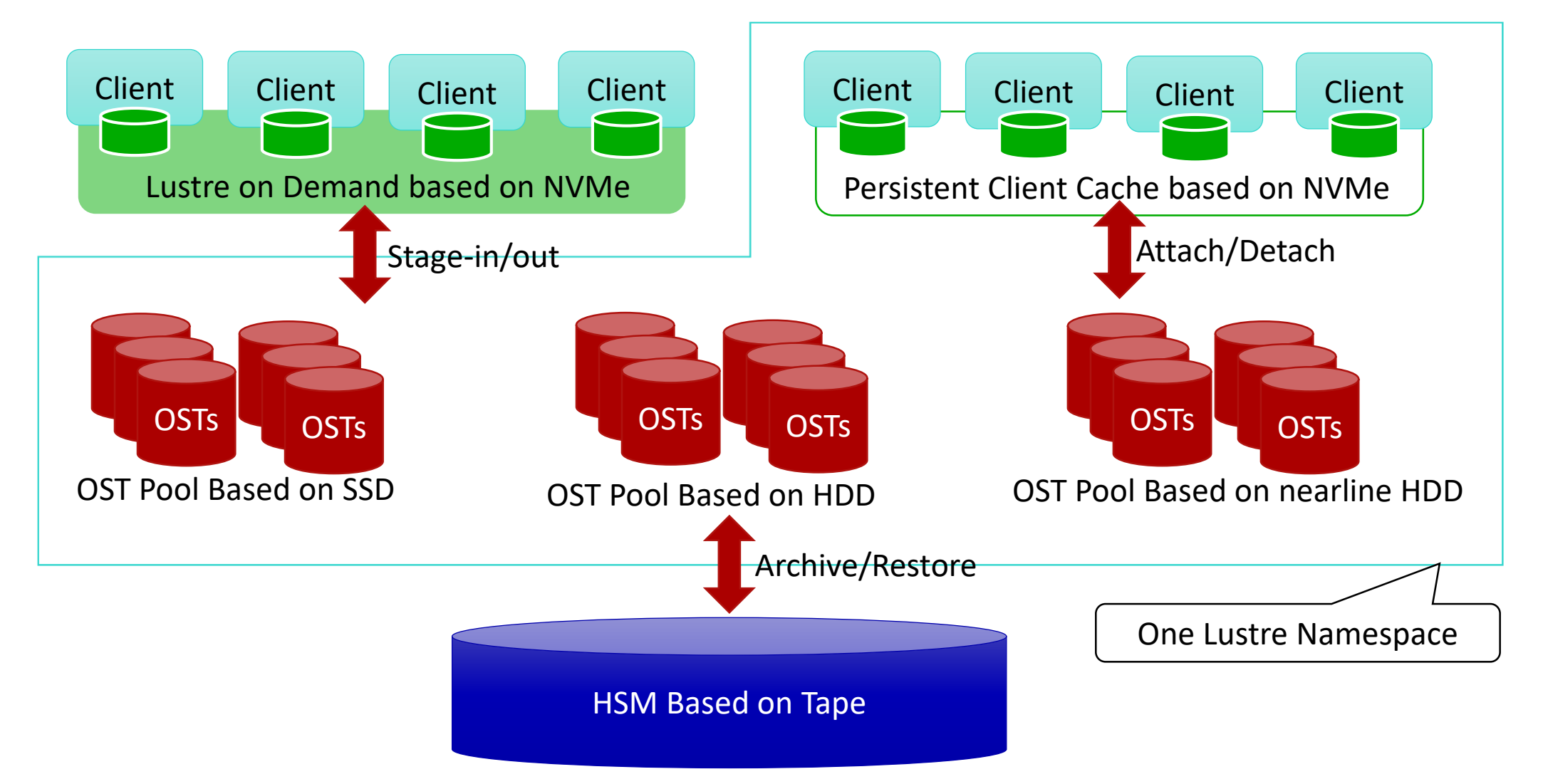

#### **Motivations**

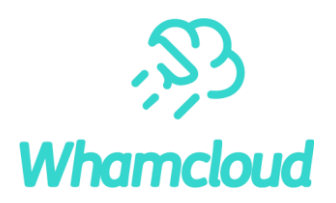

- Storage with higher performance (cost) needs to produce higher benefit
	- The high-performance storage should not be wasted by low-priority jobs
	- The high-performance storage should be carefully allocated between the critical jobs or work-flows
- Better QoS (Quality of service) guarantee
	- Different users/jobs have different priorities and different QoS requirement
	- Lustre administrator should have the tools to provide QoS guarantee
	- Users should have the choices to balance the cost and performance
- Utilize storage locality
	- Allocate file's data to OSTs that have quicker connections to the client
- $\blacktriangleright$  Promote the entire efficiency of the file system
	- Slow storage for applications with sparse I/Os and quick storage for applications with intensive I/Os

## Solution: Data Placement Policy for OST Pools

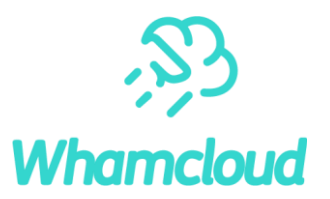

- ► LU-11234: Data Placement Policy (DPP) mechanism for OST pools
	- Patch: <https://review.whamcloud.com/#/c/33126>
	- Classification and separation of storage of different types by using OST pool
		- Virtual separation for flexibility
		- Dynamically configurable
		- Upcoming pool quota for space accounting and limitation
	- Data placement policy based on classification of file creation requests
		- Global rules can be configured on MDS and then applied immediately to the whole file system
		- Rules can be based on UID, GID, project ID, JobID, NID, file name patterns
		- Rules can have complex expression with different IDs/filename
		- A series of ordered rules can be defined as a complete policy
		- If a rule matches the file creation request, the object(s) of the file will be created in the specified OST pool
- ▶ Re-use of common codes in NRS TBF policy
	- NRS TBF policy is able to classify the I/Os based on UID/GID/NID/JobID/Opcode and their combinations
	- Common policy code is moved from NRS TBF to shared library

### Design of DPP

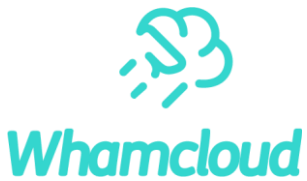

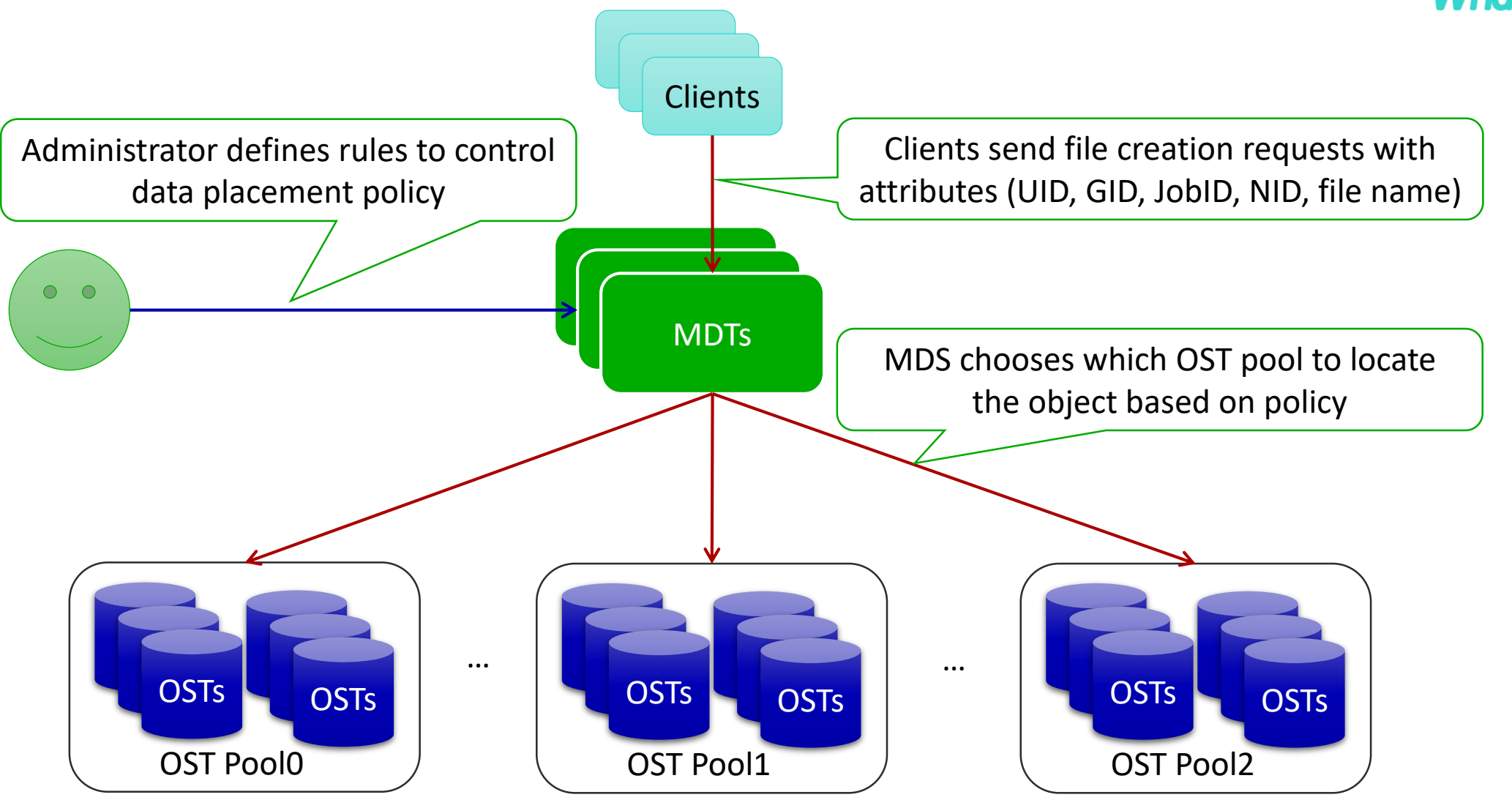

#### Interfaces of DPP

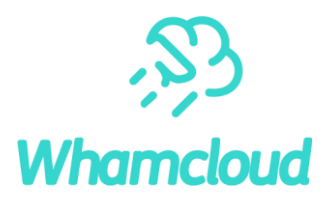

- ► Add a filename extension rule:
	- lctl set param lod.\*.layout policy="add rule sourcecode pool0 suffix={.h .c}"
- ► Add a rule based on UID
	- lctl set param lod.\*.layout policy="add rule vip users pool1 uid={500 1000}"
- ▶ Add a rule based on GID
	- lctl set param lod.\*.layout policy="add rule vip groups pool2 gid={500 1000}"
- ► Add a rule based on NID
	- lctl set param lod.\*.layout policy="add rule vip client pool3 nid={10.0.0.200@tcp}"
- ► Add a complex rule based on combination of attributes
	- lctl set\_param lod.\*.layout\_policy= "add rule1 pool4 uid={500}&gid={1000},suffix={.c .h}"
- ► Delete a rule
	- lctl set param lod.\*.layout policy="del rule1"

## Use Case of Policies based on UID/GID

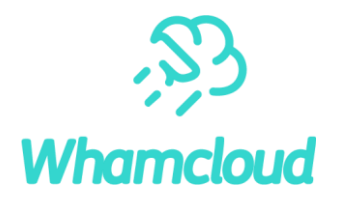

- ► Users/groups on a shared Lustre are usually charged according to space usage
	- UID/GID quota are commonly used for usage accounting and limitation

#### ▶ Potential factors of payment

- In a Lustre filesystem with heterogeneous media, storage types matters along with space usage
- Fast storage costs more
- Entire QoS guarantee is even better
- Users should have a lot of choices to balance between performance and cost
- ► Pool quota (LU-11023)
	- Enables accounting and usage limitation of users/groups per OST pool
	- DPP + pool quota enable usage limitation of precious OST pools based on UID/GID/ProjID
- ► QoS of DPP based on UID/GID
	- Better QoS by combining DPP together with NRS TBF

## Use Case of Policies based on Project ID

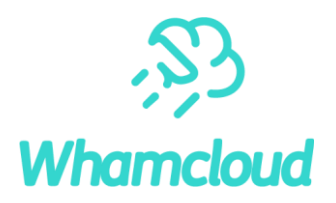

- Project quota for capacity/inode accounting and usage limitation
	- Project ID
		- o Inodes that belong to the same project possess the same identification, just like user/group ID
	- Inherit flag
		- o An inode flag which defines the behavior related to projects
	- Directory with inherit flag:
		- o All newly created sub-files inherit project IDs from the parent
		- o No renaming of an inode with different project ID to the directory is allowed (EXDEV returned)
		- o No hard-links from an inode with different project ID to the directory is allowed (EXDEV returned)

#### DPP based on project ID

• A whole directory tree with a given project ID located into a given OST pool

#### Examples of use cases:

- Build directory tree is located to SSD OST pool for accelerated build
- Archive directory tree is located to cheap nearline OSTs
- Job directory tree is located to quick OST pool for quick run

## Examples of Policies based on Project ID

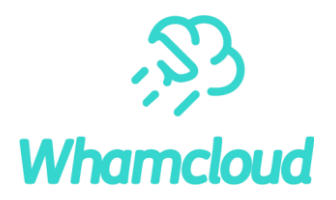

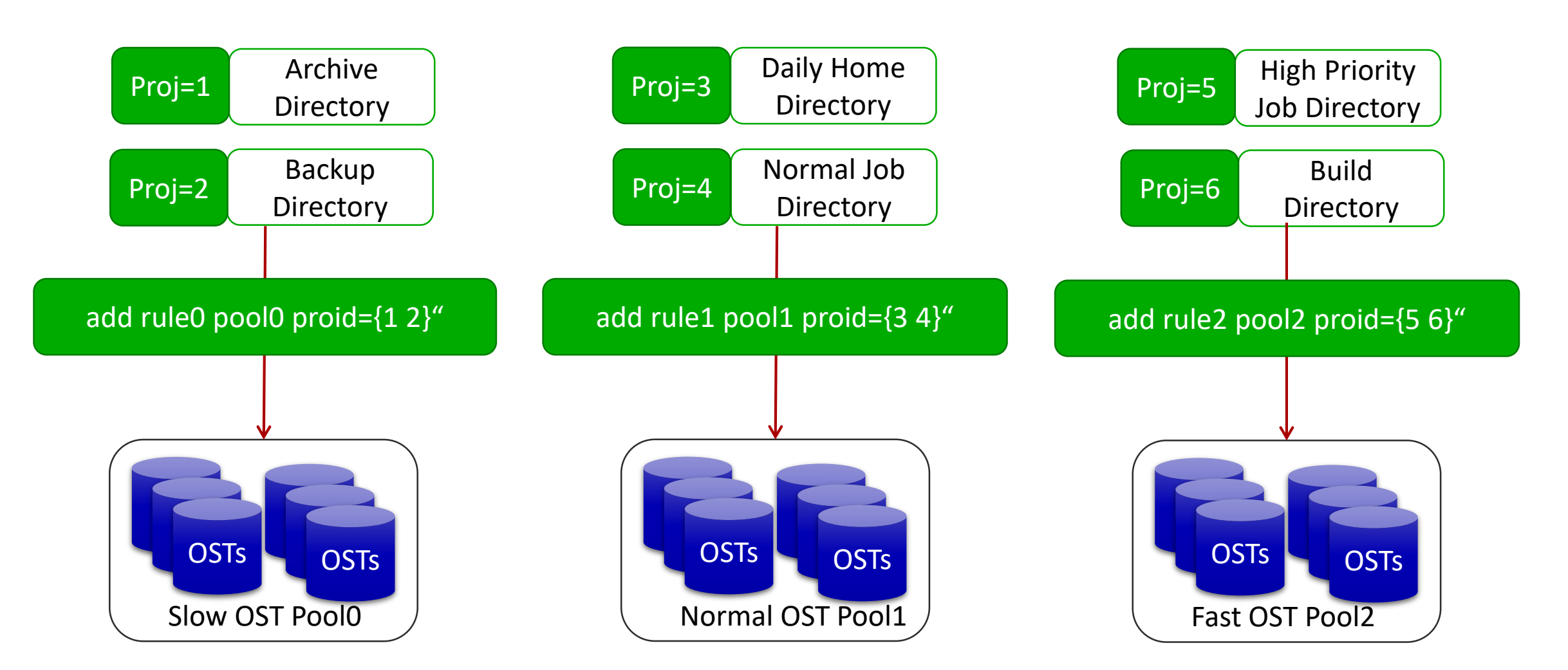

whamcloud.com

### Use Cases of Policies based on NID (1)

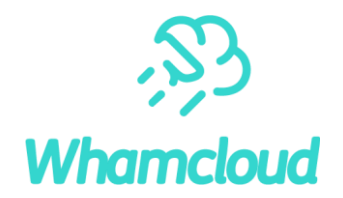

- Network bandwidths between a Lustre client and different OSTs might be different
- DPP rules based on NID can be defined to select OSTs with better network connection to the client

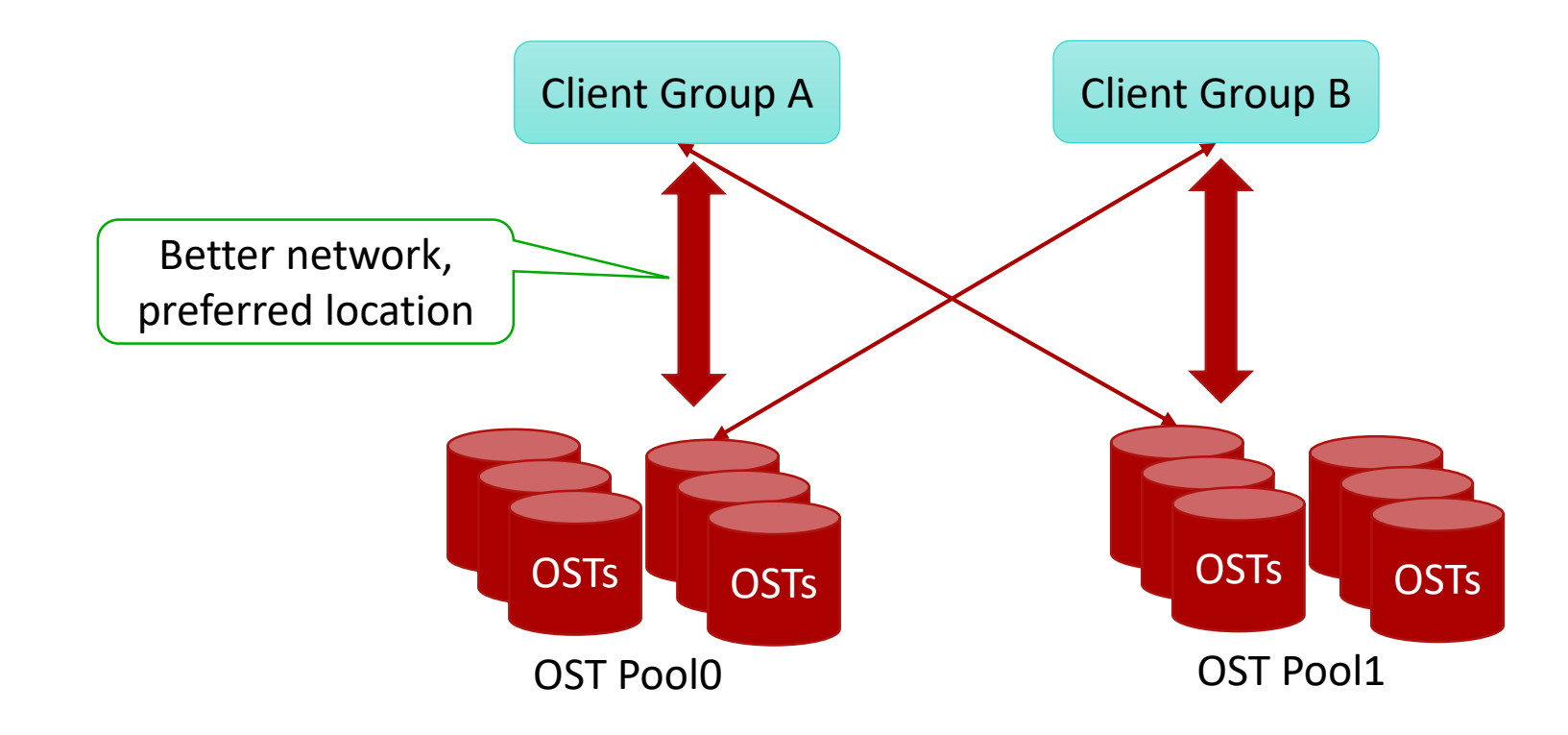

#### whamcloud.com

## Use Cases of Policies based on NID (2)

## **Whamcloud**

#### ► Lustre on Demand

- Fast Lustre inside compute nodes with embedded OSTs/MDTs
- Integration with job scheduler
- Transparent and automated stage-in/out

#### ► DPP for Lustre on Demand

- Each compute node has its own local OST/MDT
- DPP based on NID is able to locate the files created by a compute node to its local OST/MDT

#### ► Benefit

- No RPC latency with data locates on local OST/MDT
- "Infinite" network bandwidth between client and local OST/MDT
- Combination with Data on MDT
	- Performance on local MDTs will be close to local file system both for metadata and data

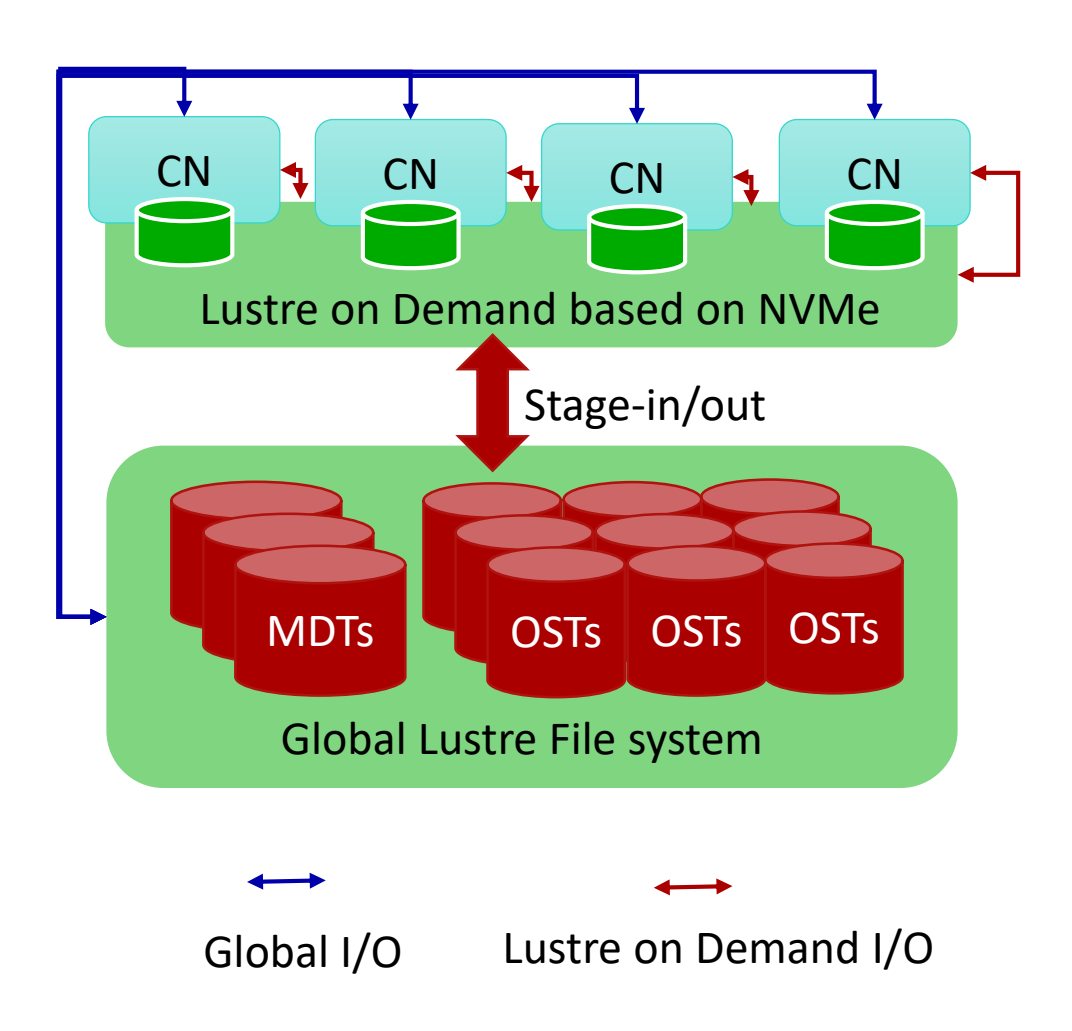

## Use Cases of Policies based on Filename Extension

#### ► Filename extension

- An important metadata of the file
- Usually indicates the type of file

#### Prediction of file size based on filename extension

- .rpm: usually has significant size with binaries included, for example: o Lustre-2.12.1 server RPMs has 692MB with 34 files, 20MB per file o CentOS7 RPMs has 905MB with 436 files, 2MB per file
- .git: usually contains a log of small files, for example: o Lustre has 229MB with 4839 files, 47KB per file o Linux kernel has 3.5GB with 65404 files, 53KB per file
- .iso: usually big files
	- o centos/7/isos/x86\_64 has 18GB with 6 files, 3GB per file
- ▶ Prediction of access pattern based on filename extension
	- .mpg/.mpeg: movies are usually sequentially read
	- .log: log files are usually written with append mode
	- Reliability guarantee based on filename extension
		- .c/.h/.java/.py/.php: source code files usually need higher reliability guarantee

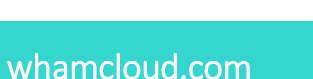

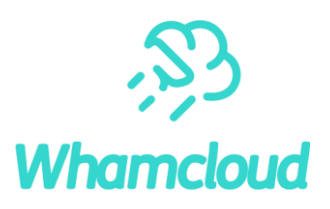

## Examples of Policies based on Filename Extension

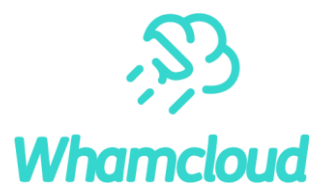

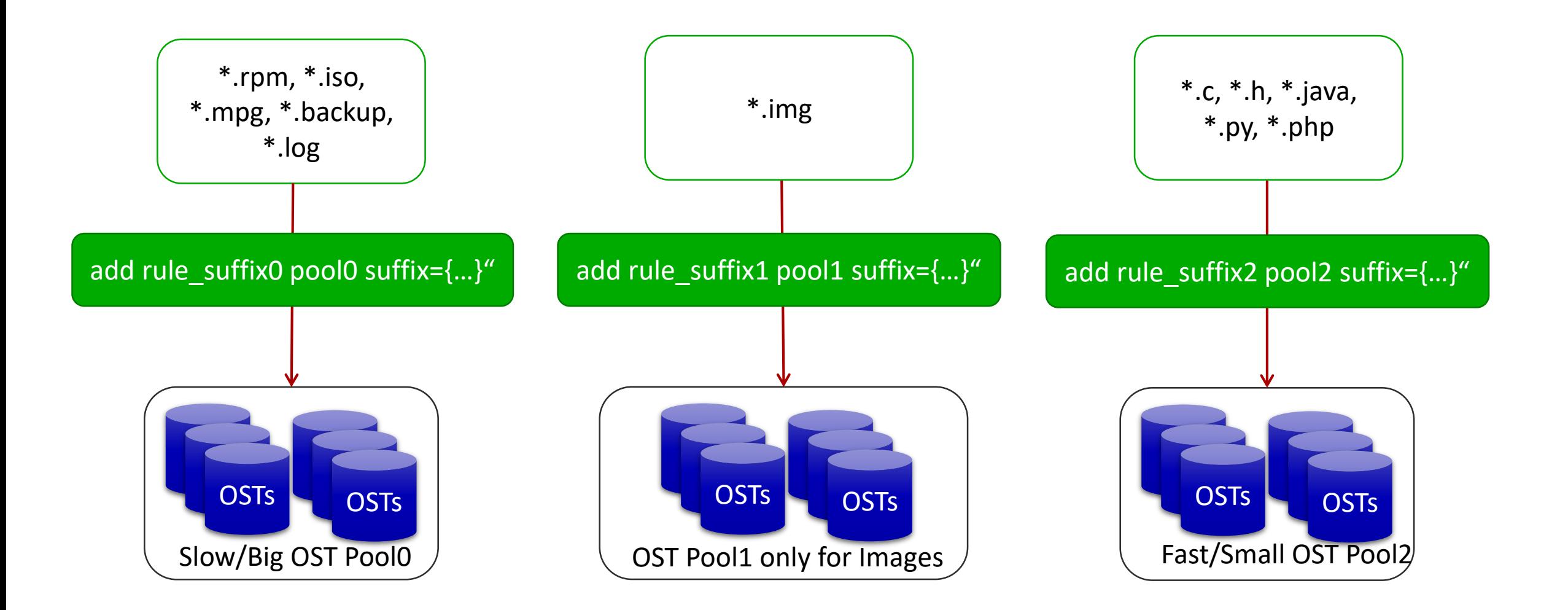

whamcloud.com

#### Conclusion

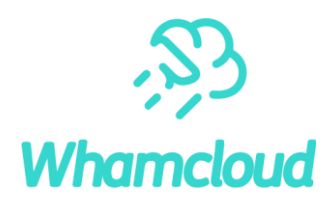

- We developed a mechanism (DPP) which enables configurable and flexible policies for data placement
- ► DPP is able to enable a lot of use cases especially for storage tiering of Lustre
- ► Future work
	- Integrate DPP with different tiers of Lustre, e.g. Lustre on Demand, Persistent Client Cache and HSM
	- Integrate DPP with upcoming pool quota
	- Automatic DPP policies based on heuristic algorithms or machine learning
	- Smart policies for metadata placement of DNE based on MDT pool
	- Smart policies for Progressive File Layout
	- Smart policies for upcoming feature of File Level Redundancy
		- o Mirror important files (e.g. source code files) to increase data reliability

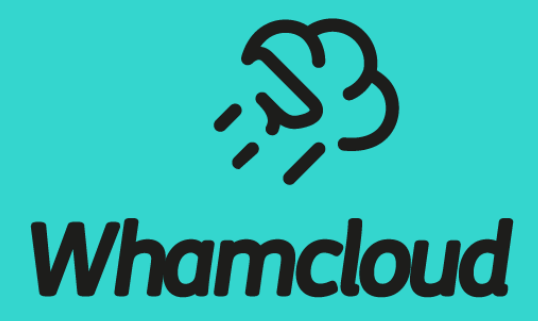

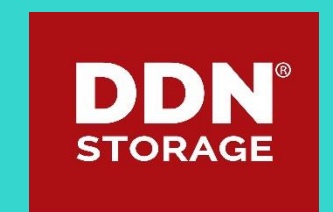